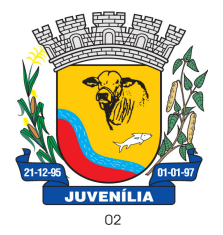

Praça Antônio Joaquim de Lima, 10-centro\*E-mail: prefeitura@Juvenília.mg.gov.br CEP 39.467-000 **-** MINAS GERAIS

### **MANUAL DE INSTALAÇÃO E UTILIZAÇÃO DO COLETOR DE PROPOSTAS**

### Tecnologia & Gestão Pública

SERVIÇOS UTILITÁRIOS NOTÍCIAS **CLIENTES** O SISTEMA WEBMAIL **INÍCIO** A EMPRESA **FALE CONOCO** ÁREA RESTRITA **UTILITÁRIOS** Home / UTILITÁRIOS

Softwares básicos para melhorar a experiência com nossos serviços.

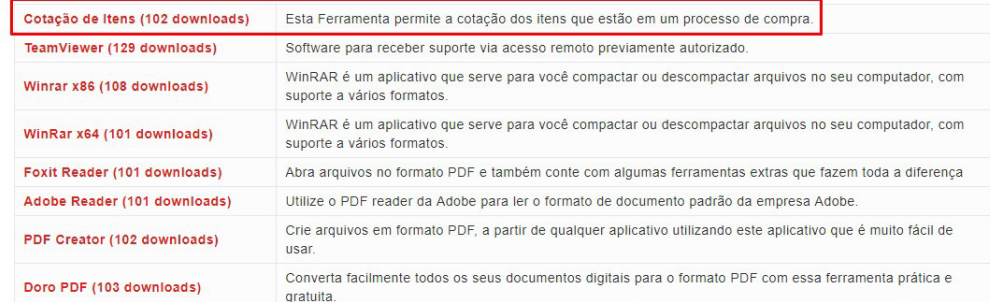

Acesse o endereço http://integrargestaopublica.com.br/utilitarios/ e clique na aba **UTILITÁRIOS**, faça o download da ferramenta **Cotação de Itens.** 

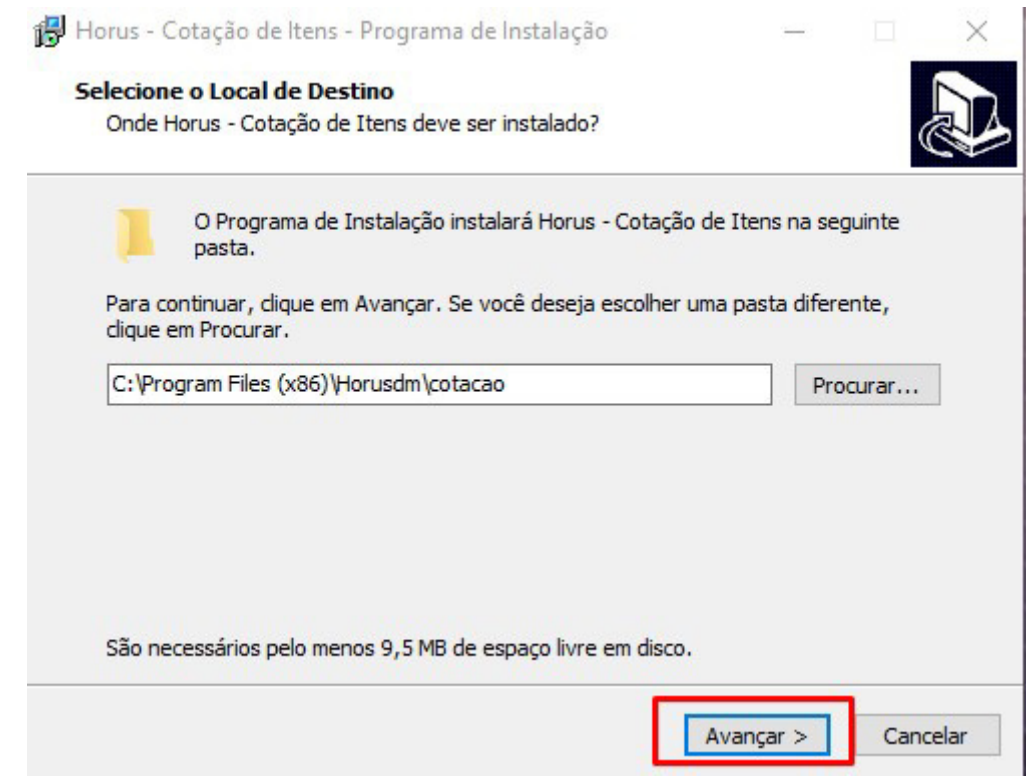

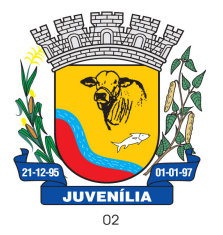

Praça Antônio Joaquim de Lima, 10-centro\*E-mail: prefeitura@Juvenília.mg.gov.br CEP 39.467-000 **-** MINAS GERAIS

### O processo de instalação é bem simples. Basta clicar em avançar, nas telas em que houver a opção.

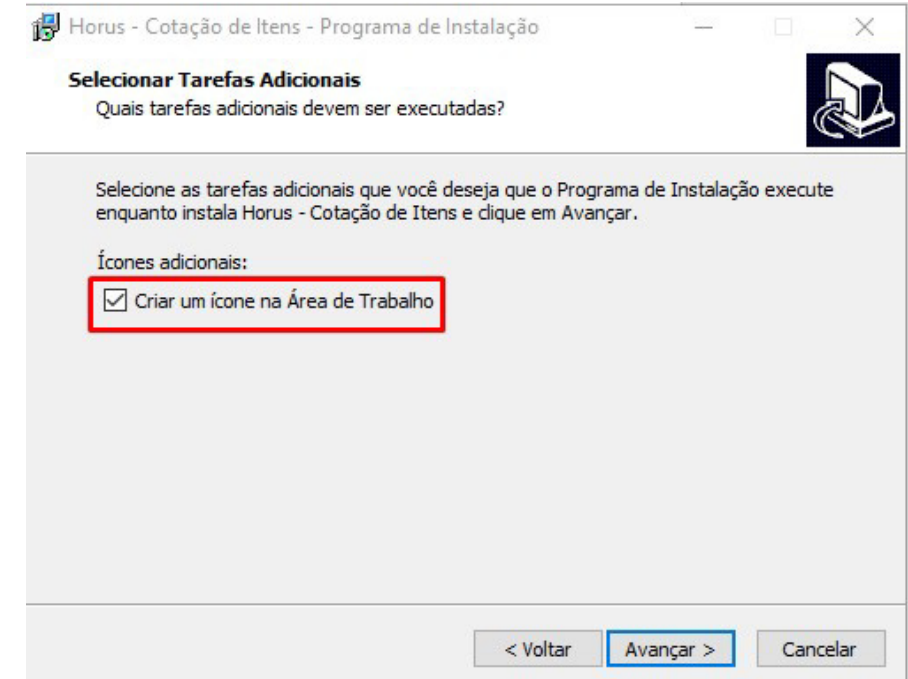

Caso deseje que o ícone da Ferramenta seja criado na área de trabalho poderá marcar a flag **Criar um ícone na Área de Trabalho**.

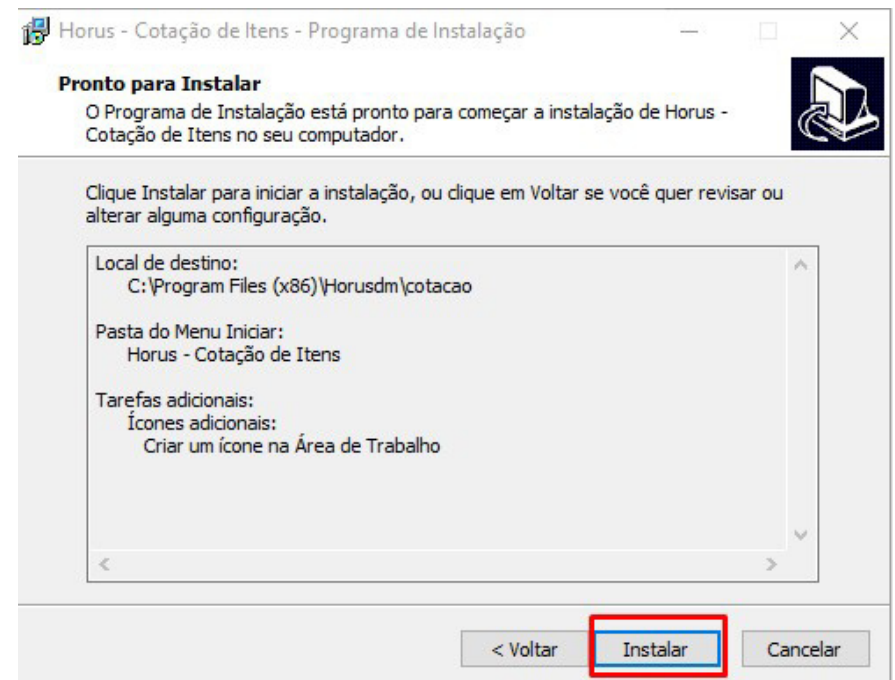

O passo seguinte é clicar em **Instalar** e aguardar a conclusão do processo.

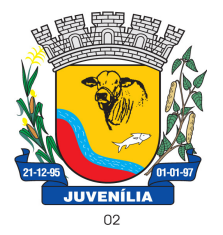

Praça Antônio Joaquim de Lima, 10-centro\*E-mail: prefeitura@Juvenília.mg.gov.br CEP 39.467-000 **-** MINAS GERAIS

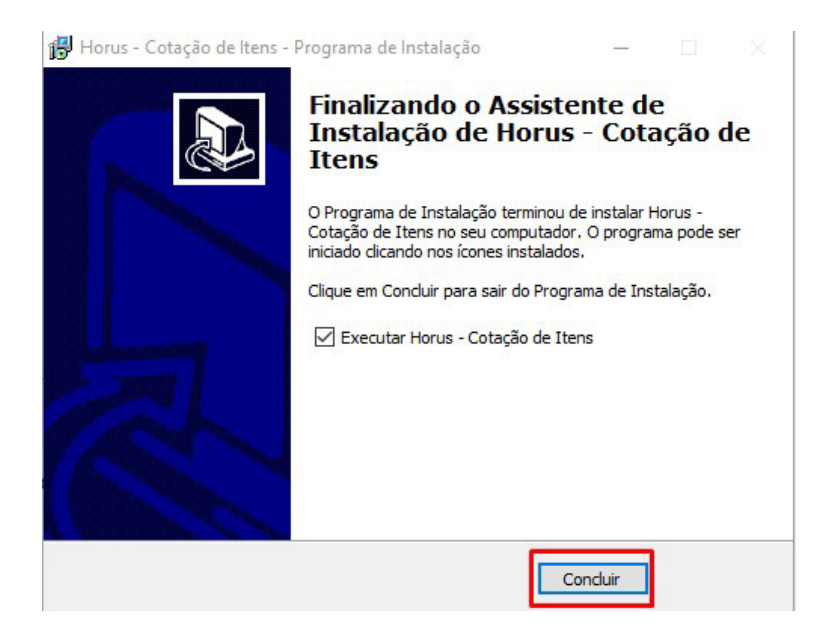

### *COTAR ITENS / UTILIZAÇÃO DA FERRAMENTA*

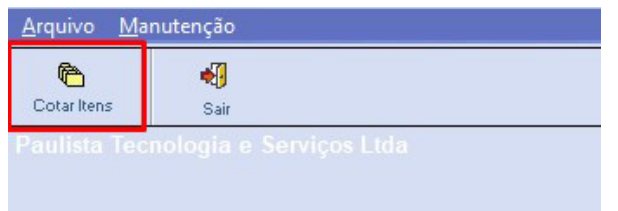

Abra o sistema de **Cotação de Itens** e clique em **COTAR ITENS**.

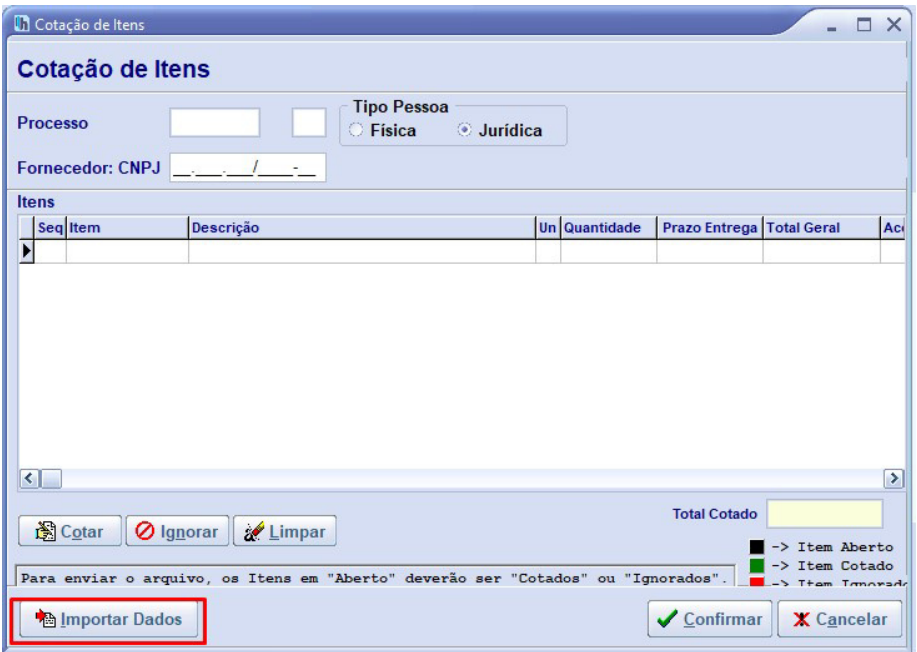

Clique em **IMPORTAR DADOS.**

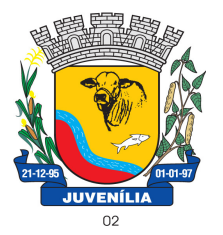

Praça Antônio Joaquim de Lima, 10-centro\*E-mail: prefeitura@Juvenília.mg.gov.br CEP 39.467-000 **-** MINAS GERAIS

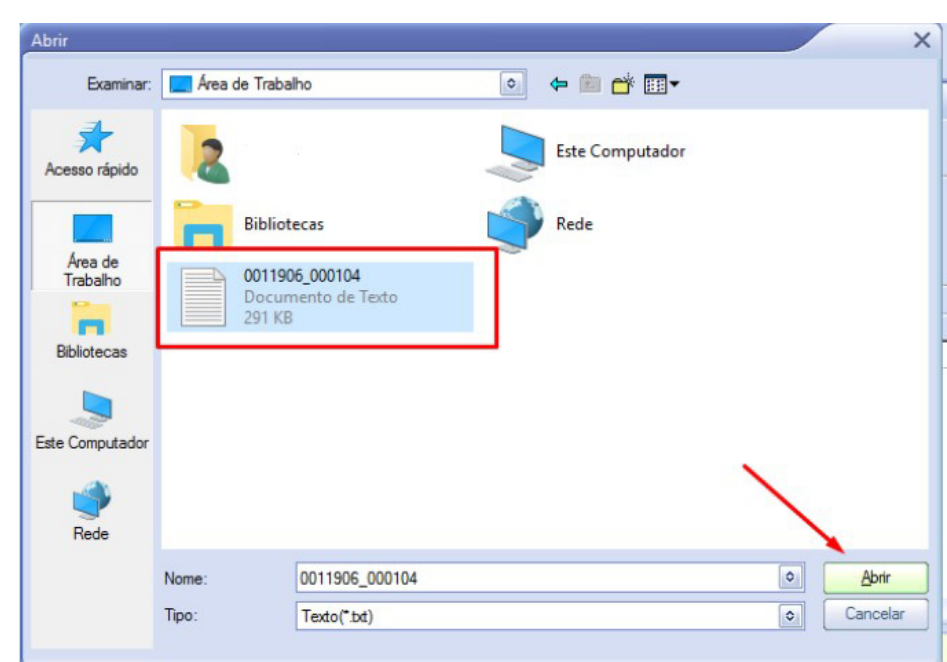

Localize o arquivo que foi gerado a partir do módulo compras, e clique em abrir.

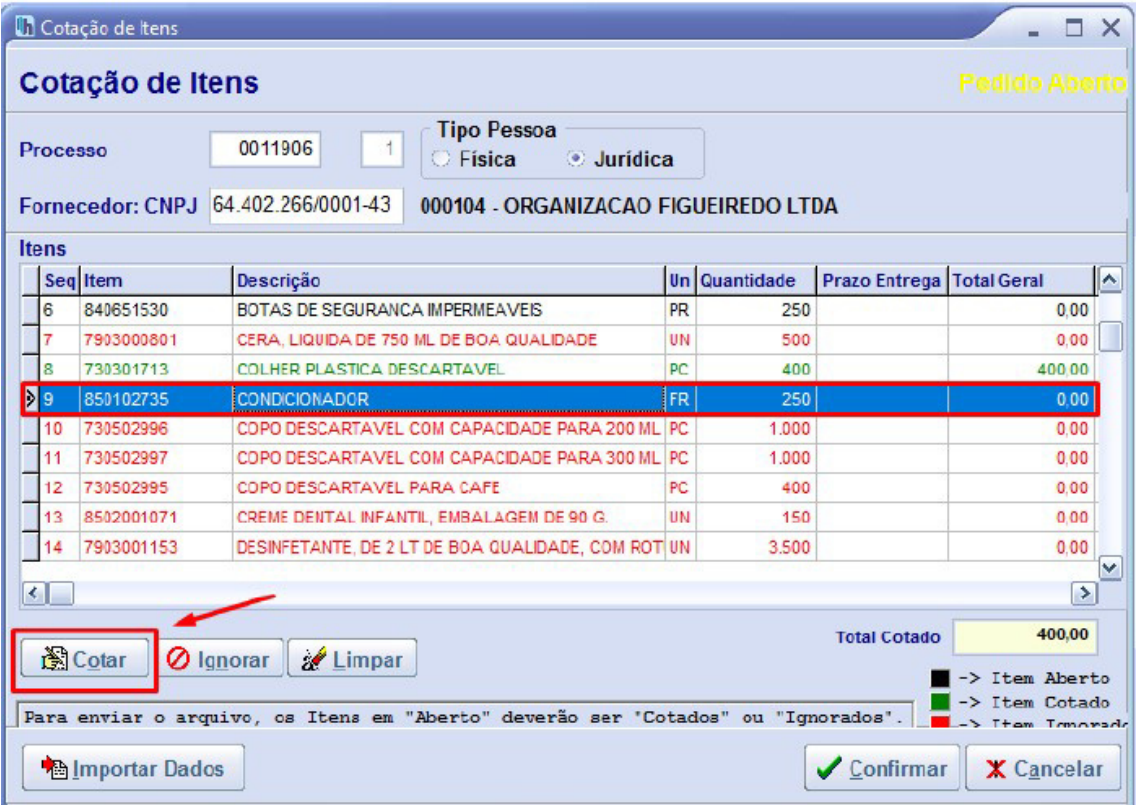

Selecione o item e clique em cotar.

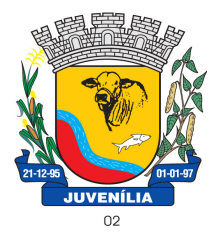

Praça Antônio Joaquim de Lima, 10-centro\*E-mail: prefeitura@Juvenília.mg.gov.br CEP 39.467-000 **-** MINAS GERAIS

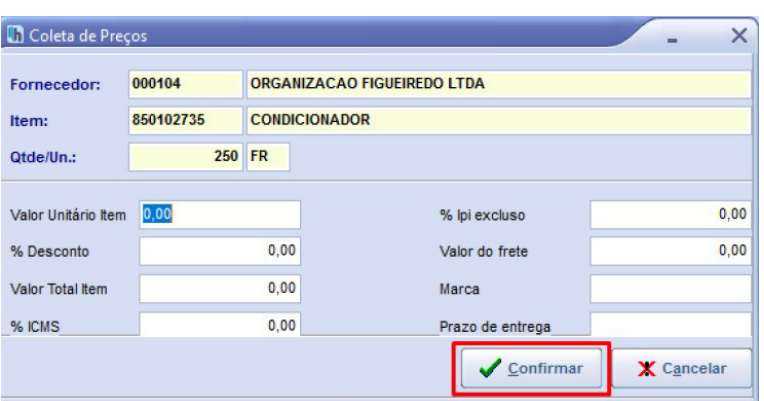

Insira o valor unitário, e a marca... e clique em **CONFIRMAR**. Repita o processo para todos os itens que deseja cotar.

| <b>Cotação</b> de Itens<br>п<br>$\times$                                                                                                    |    |            |                                                                     |           |               |                           |                      |  |
|----------------------------------------------------------------------------------------------------|----|------------|---------------------------------------------------------------------|-----------|---------------|---------------------------|----------------------|--|
| Cotação de Itens                                                                                                    |    |            |                                                                     |           |               |                           | <b>Pedido Cotado</b> |  |
| Processo                                                                                                    |    |            | <b>Tipo Pessoa</b><br>0011906<br><b>Jurídica</b><br><b>C</b> Física |           |               |                           |                      |  |
| 64.402.266/0001-43<br><b>Fornecedor: CNPJ</b><br>000104 - ORGANIZACAO FIGUEIREDO LTDA                                                                                    |    |            |                                                                     |           |               |                           |                      |  |
| Itens                                                                                                    |    |            |                                                                     |           |               |                           |                      |  |
|                                                                                                    |    | Seq Item   | <b>Descrição</b>                                                    |           | Un Quantidade | Prazo Entrega Total Geral | ×                    |  |
|                                                                                                    | 5  | 7902000282 | <b>BALDE, PLASTICO 12 LITROS</b>                                    | UN        | 250           |                           | 0.00                 |  |
|                                                                                                    | A  | 840651530  | BOTAS DE SEGURANCA MPERMEAVEIS                                      | PR        | 250           |                           | 0.00                 |  |
|                                                                                                    |    | 7903000801 | CERA, LIQUIDA DE 750 ML DE BOA QUALIDADE                            | UN        | 500           |                           | 0.00                 |  |
|                                                                                                    | g  | 730301713  | <b>COLHER PLASTICA DESCARTAVEL</b>                                  | PC        | 400           |                           | 400.00               |  |
|                                                                                                    | 9  | 850102735  | CONDICIONADOR                                                       | <b>FR</b> | 250           |                           | 0.00                 |  |
|                                                                                                    | 10 | 730502996  | COPO DESCARTAVEL COM CAPACDADE PARA 200 ML PC                       |           | 1,000         |                           | 0.00                 |  |
| $\rightarrow$                                                                                                    |    | 730682997  | COPO DESCARTAVEL COM CAPACIDADE PARA 300 ML PC                      |           | 1,000         |                           | 0.00                 |  |
|                                                                                                    | 12 | 730502995  | COPO DESCARTAVEL PARA CAFE                                          | PC        | 400           |                           | 0.00                 |  |
|                                                                                                    | 13 | 8502001071 | CREME DENTAL INFANTIL. EMBALAGEM DE 90 G.                           | UN        | 150           |                           | 0.00                 |  |
| $\checkmark$<br>к<br>×                                                                                                    |    |            |                                                                     |           |               |                           |                      |  |
|                                                                                                    |    |            |                                                                     |           |               |                           |                      |  |
|                                                                                                    |    |            | ar Limpar                                                           |           |               | <b>Total Cotado</b>       | 400,00               |  |
| <b>图 Cotar</b><br><b>O</b> Ignorar<br>Item Aberto<br>Item Cotado<br>Para enviar o arquivo, os Itens em "Aberto" deverão ser "Cotados" ou "Ignorados".<br>Them Transpared |    |            |                                                                     |           |               |                           |                      |  |
| $\sqrt{\frac{2}{1}}$ Confirmar<br><b>A</b> Importar Dados<br>X Cancelar                                                                                                  |    |            |                                                                     |           |               |                           |                      |  |

Para finalizar clique **CONFIRMAR**.

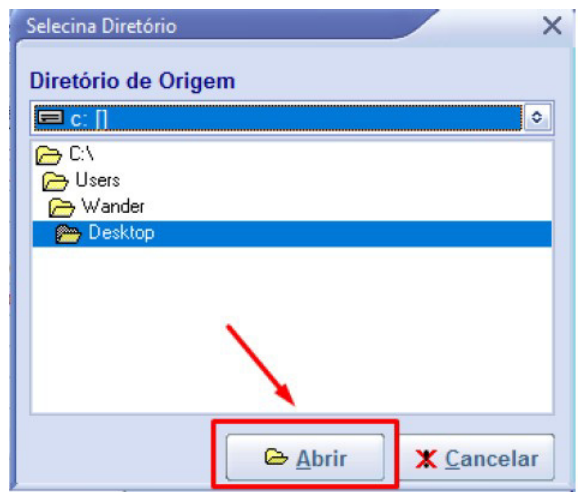

Selecione um local de sua preferência para salvar a cotação.

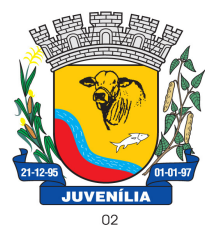

Praça Antônio Joaquim de Lima, 10-centro\*E-mail: prefeitura@Juvenília.mg.gov.br CEP 39.467-000 **-** MINAS GERAIS

### **CASO PRECISE PARAR A COTAÇÃO**

- 1. Para parar a cotação, feche o aplicativo coletor de propostas.
- 2. Para continuar a cotação siga os passos abaixo:
- a. Abra o aplicativo coletor de propostas
- b. Clique no botão Cotar Itens

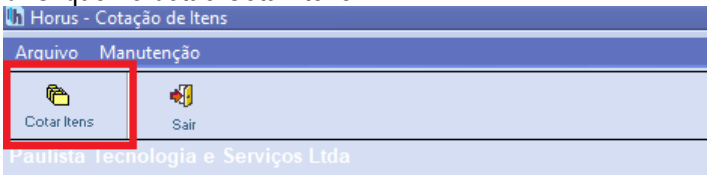

e. No campo Processo, informe o número 1052.

f. No campo CNPJ informe o CNPJ da empresa licitante e em seguida pressione a tecla ENTER.

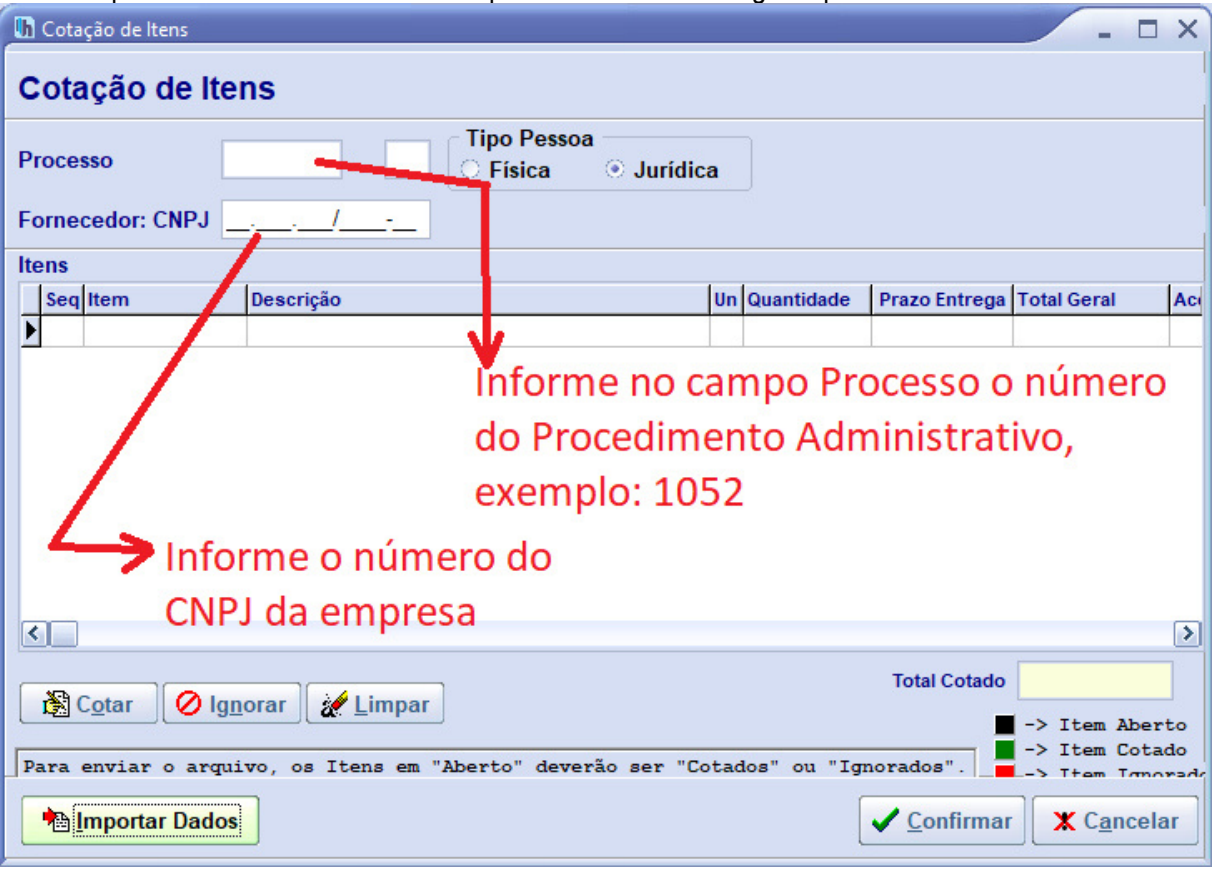